# **Inhaltsverzeichnis**

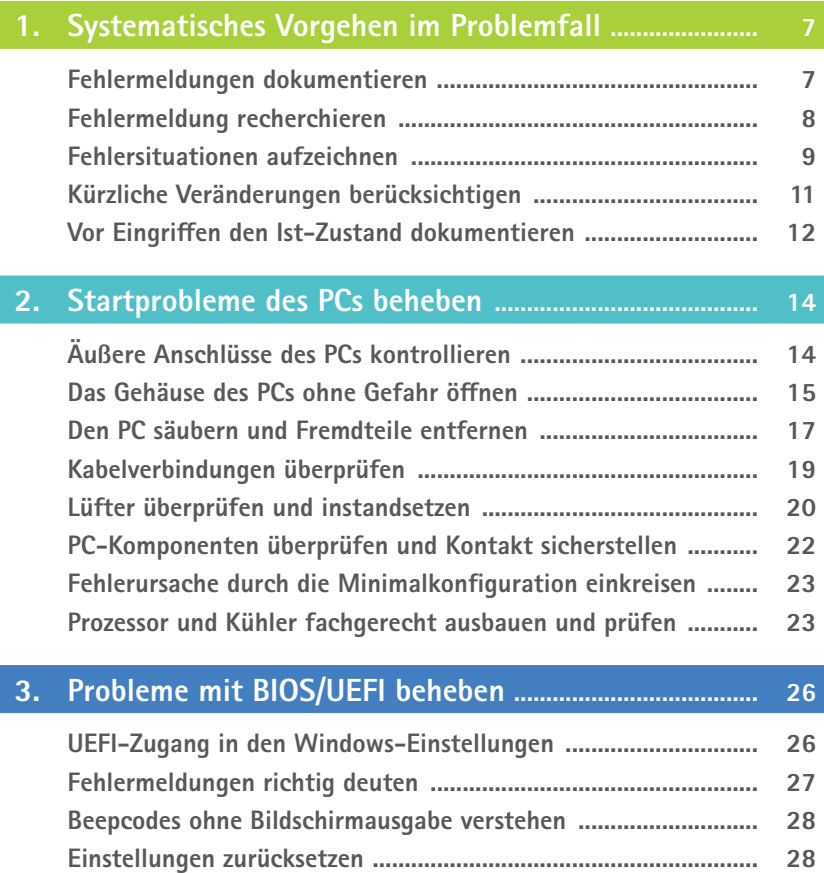

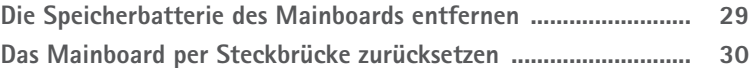

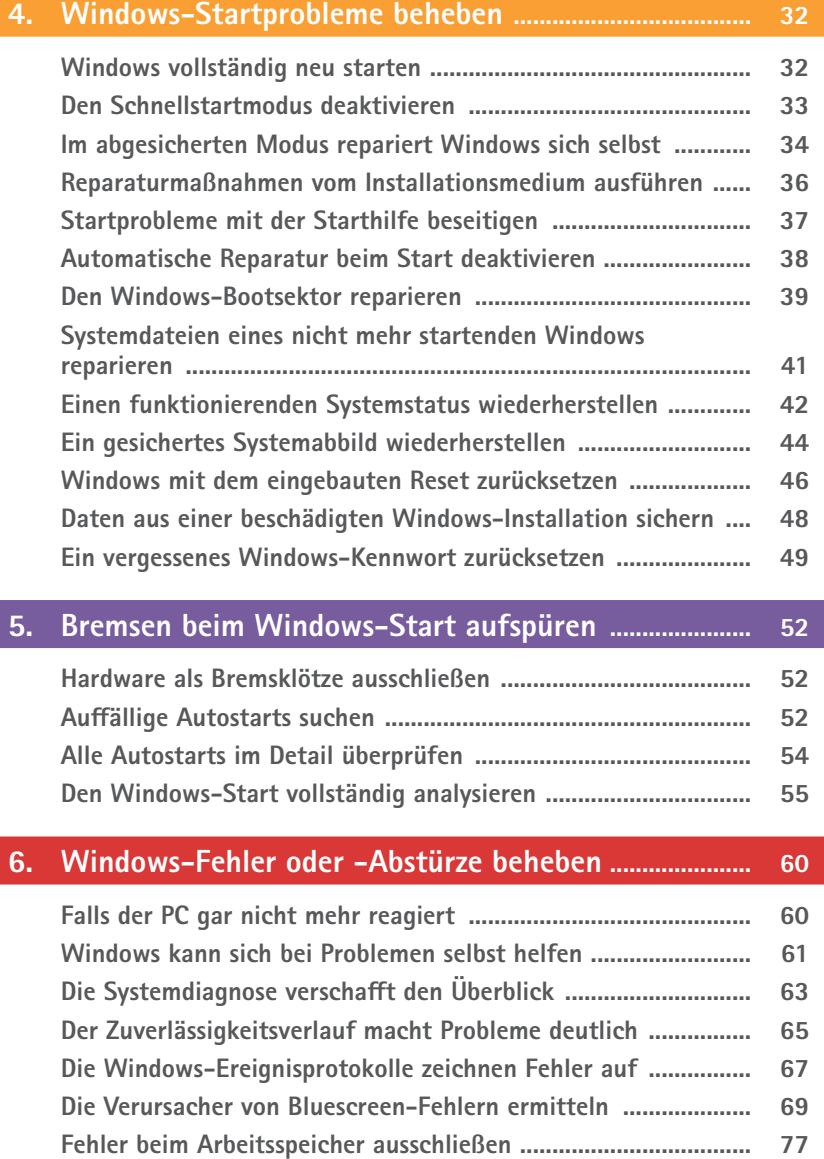

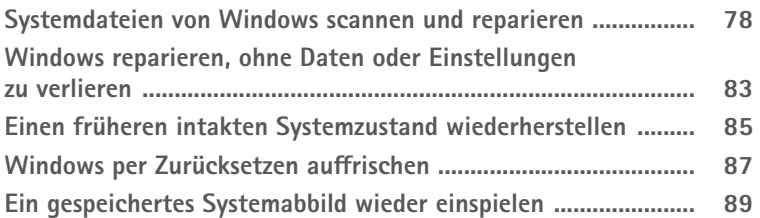

## **7. Performance-Probleme von Windows beheben ........... 90**

**Prozesse als Systembremsen identifizieren .................................. 91 Problematische Prozesse per Prozessmonitor überwachen ......... 95 Kerndaten visuell überwachen und Flaschenhälse erkennen ..... 97 Der Ressourcenmonitor zeigt den Systemstatus im Detail ......... 99 Noch detailliertere Daten mit der Leistungsüberwachung ......... 101**

#### **8. Probleme mit Windows-Updates beheben ..................... 104**

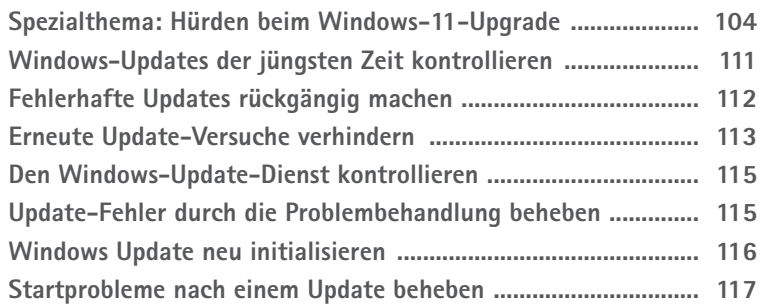

#### **9. Probleme mit USB-Geräten beheben ................................ 120**

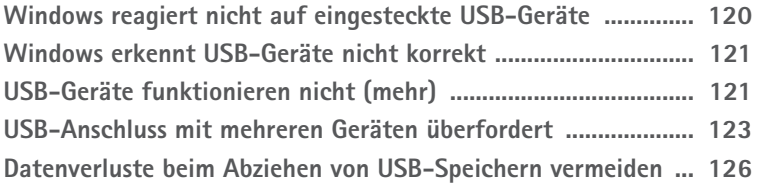

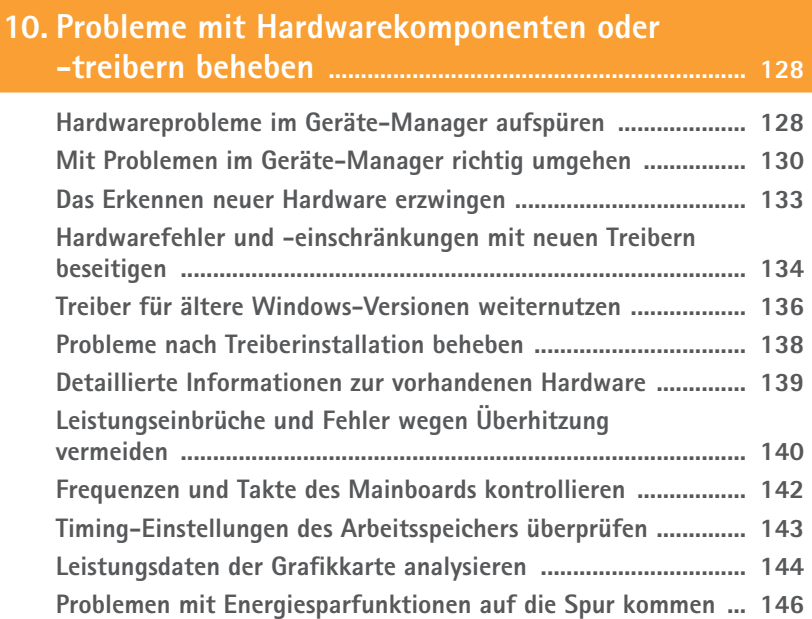

# **11. Schon vor dem Ernstfall optimal vorbereiten ............... 147**

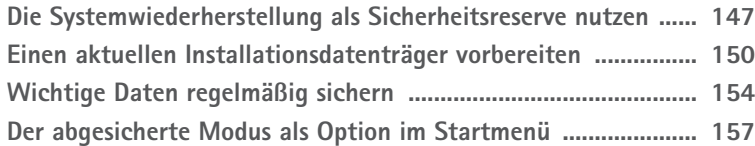

## **Stichwortverzeichnis ........................................................................ 159**

Diese Leseprobe haben Sie beim M. edvbuchversand.de heruntergeladen. Das Buch können Sie online in unserem Shop bestellen.

**Hier zum Shop**